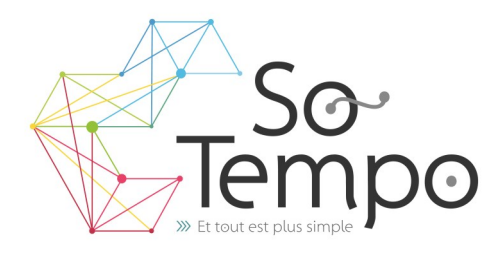

### **PROFESSIONNALISME :**

Toutes nos formations sont axées sur des exemples concrets liés à l'activité de l'entreprise.

### **CONVIVIALITÉ :**

Travailler dans une bonne ambiance avec des groupes homogènes permet de garantir une progression positive.

### **SOUTIEN :**

Nous restons à votre disposition pour une assistance technique par téléphone.

# **Plan de formation**

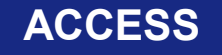

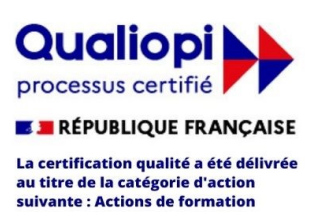

# **DURÉE :** 3 jours 21 Heures **COÛT :** Nous contacter

# DÉMARCHE PÉDAGOGIQUE

- Evaluation de vos acquis
- Elaboration du plan de formation et de sa durée
- En individuel ou par groupe de niveau ( Session limité à 6 personnes)
- L'aspect théorique s'articule sur le partage de vos connaissances et des apports de votre formateur
- Méthodologie basée sur l'Active Learning : 75% de pratique minimum
- Remise d'un support de cours (Clef USB recommander)
- Boissons offertes pendant les pauses
- Salles lumineuses et locaux facilement accessibles

## OBJECTIFS DE LA FORMATION

• Connaître le principe de création d'une base de données relationnelle et de ses outils (table, requête, formulaire, état).

## PRÉ-REQUIS

• Connaissance de Windows. Une pratique d'Excel serait un plus.

### **PROGRAMME**

### **DEFINITION D'UNE BASE DE DONNEES RELATIONNELLE**

Concept et terminologie Présentation de l'interface Présentation des objets (Table, requête, formulaire, état) Définition du modèle relationnel - étude de cas sur papier

### **CREATION ET UTILISATION DES TABLES**

Création des champs Définition des propriétés principales des champs et des tables Définition des clés et index Réorganisation, insertion et suppression des champs Saisie de données Recherche et filtrage

### **CREATION DE RELATIONS ENTRE TABLES**

Notion d'intégrité référentielle Création, modification et suppression des relations Impression des relations

### **CREATION ET UTILISATION DE REQUETES SELECTION**

Choix des tables et des champs Tris et critères de sélection Création de champs calculés Regroupement simple

### **CREATION ET UTILISATION DE FORMULAIRES**

Création de formulaires à l'aide de l'assistant Saisie de données Modification et amélioration du formulaire (listes déroulantes…)

**CREATION ET UTILISATION DES ETATS** Création d'états à l'aide de l'assistant

Etat simple Etat avec regroupement

PA de Brocéliande Rue de Breils 58600 Ploërmel

Téléphone : 02 97 74 24 54

 $\ddot{\bullet}$ 

Formateur : Bruno Gélin / E-mail : bruno@so-tempo.fr

Site Internet : https://www.so-tempo.fr/

https://www.facebook.com/FormationsWordExcel